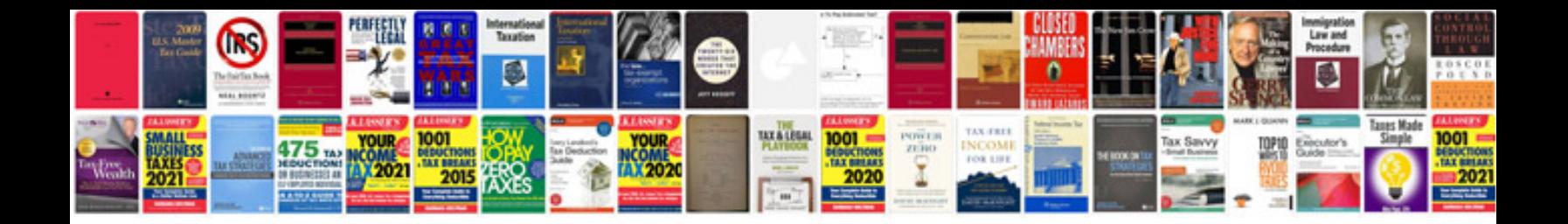

**Pdf portfolio example**

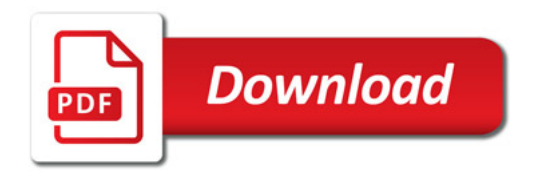

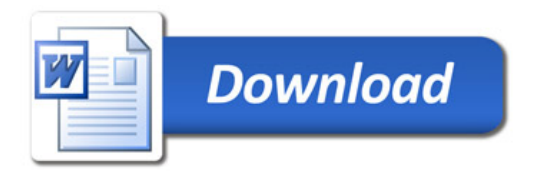